## HƯỚNG DÃN SINH VIÊN SỬ DỤNG PHẦN MỀM THI TRẮC NGHIỆM TRÊN MÁY TÍNH

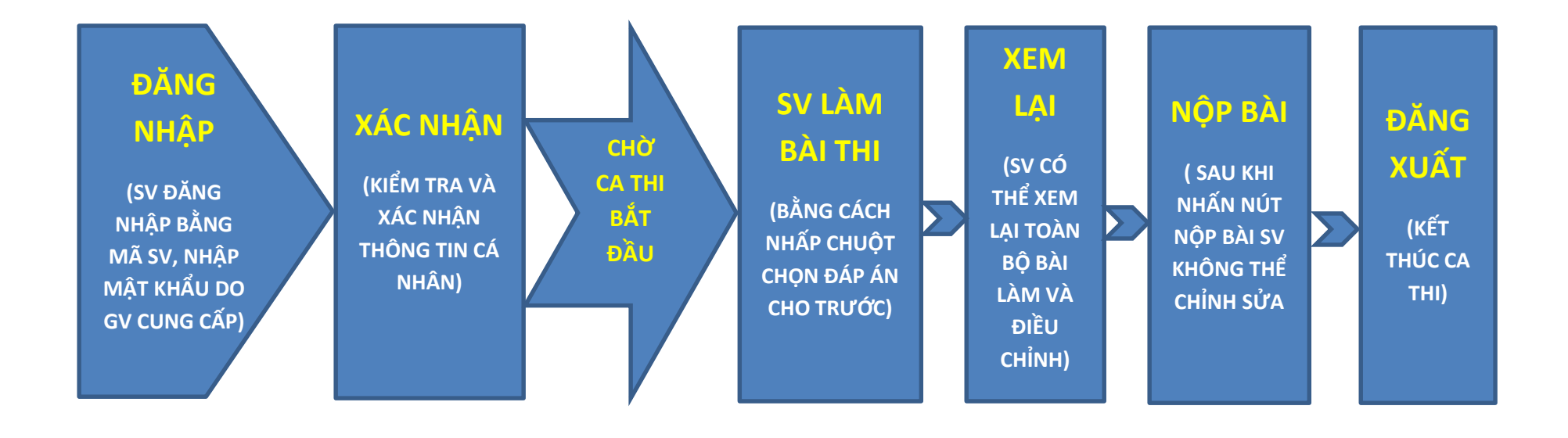